# **MATLAB EXPO**

### **건전성 예측관리 시스템의 개발/운용 효율을 위한 DevOps 구축**

**0**

엄준상 부장, 매스웍스코리아

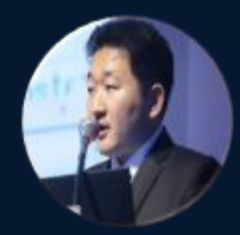

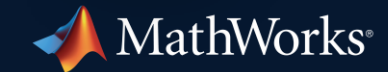

#### Key Takeaways

- **Incorporate familiar MATLAB capabilities**, including Predictive Maintenance and Drift Detection, in operations
- **Integrate with production systems** like data sources and dashboards, and translate those integrations from desktop to cloud servers
- **Automatically build, test, package, and deploy MATLAB code and Simulink models** with CI/CD

#### **MATLAB EXPO**

#### DevOps: Develop and Operate Production Software

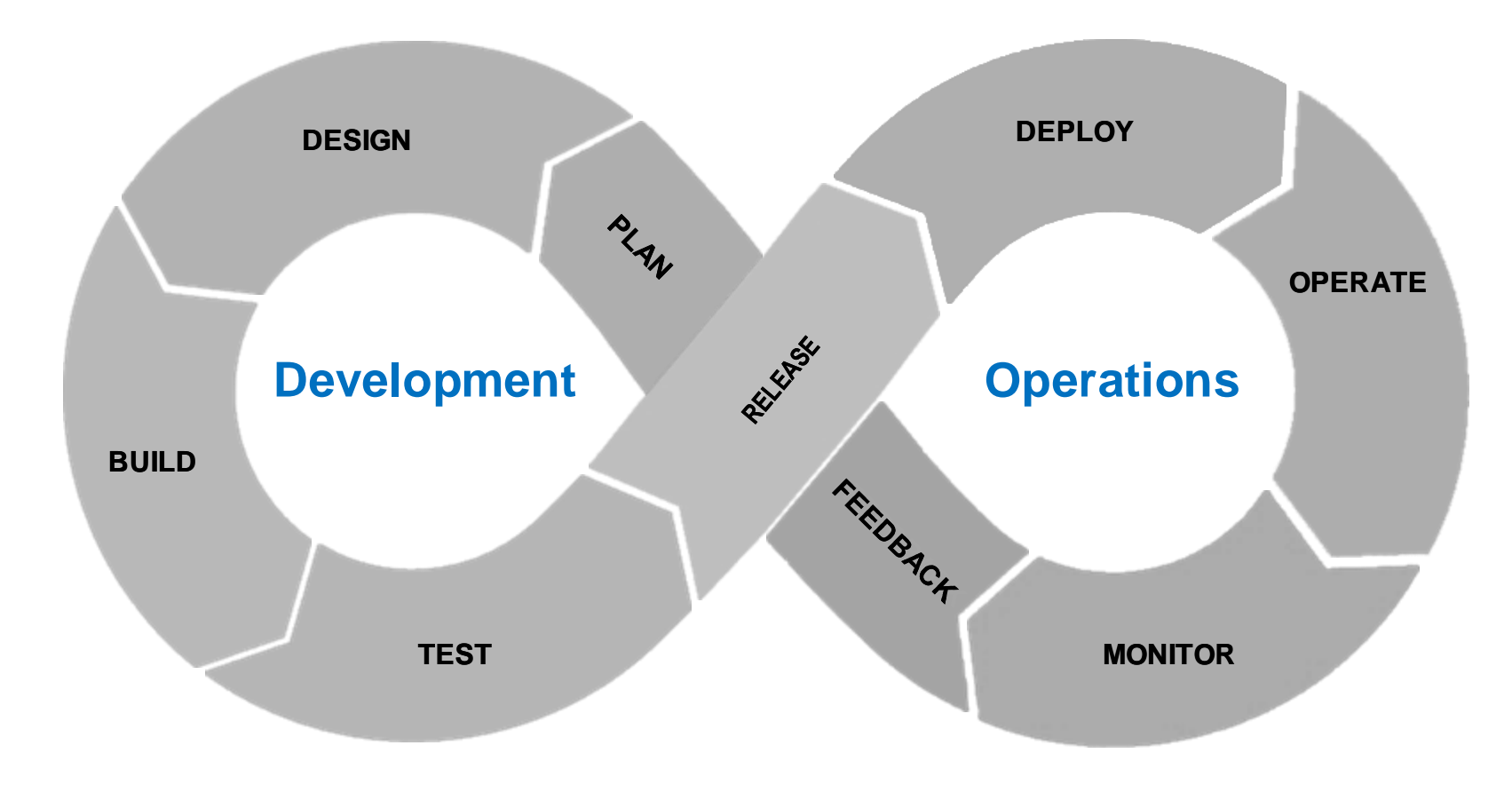

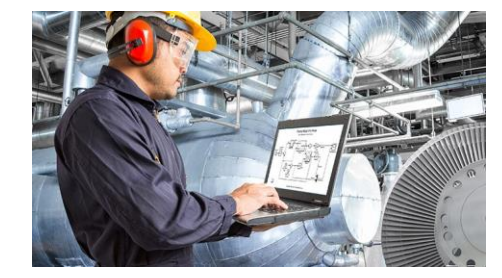

#### Predictive Maintenance

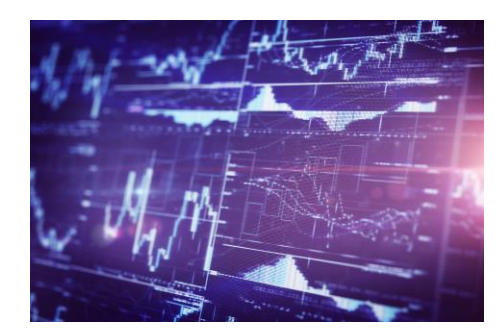

#### Financial Modeling

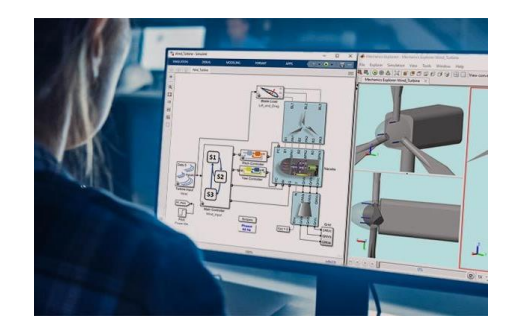

Embedded Controls

Not necessarily a conflict of interests, but certainly different interests

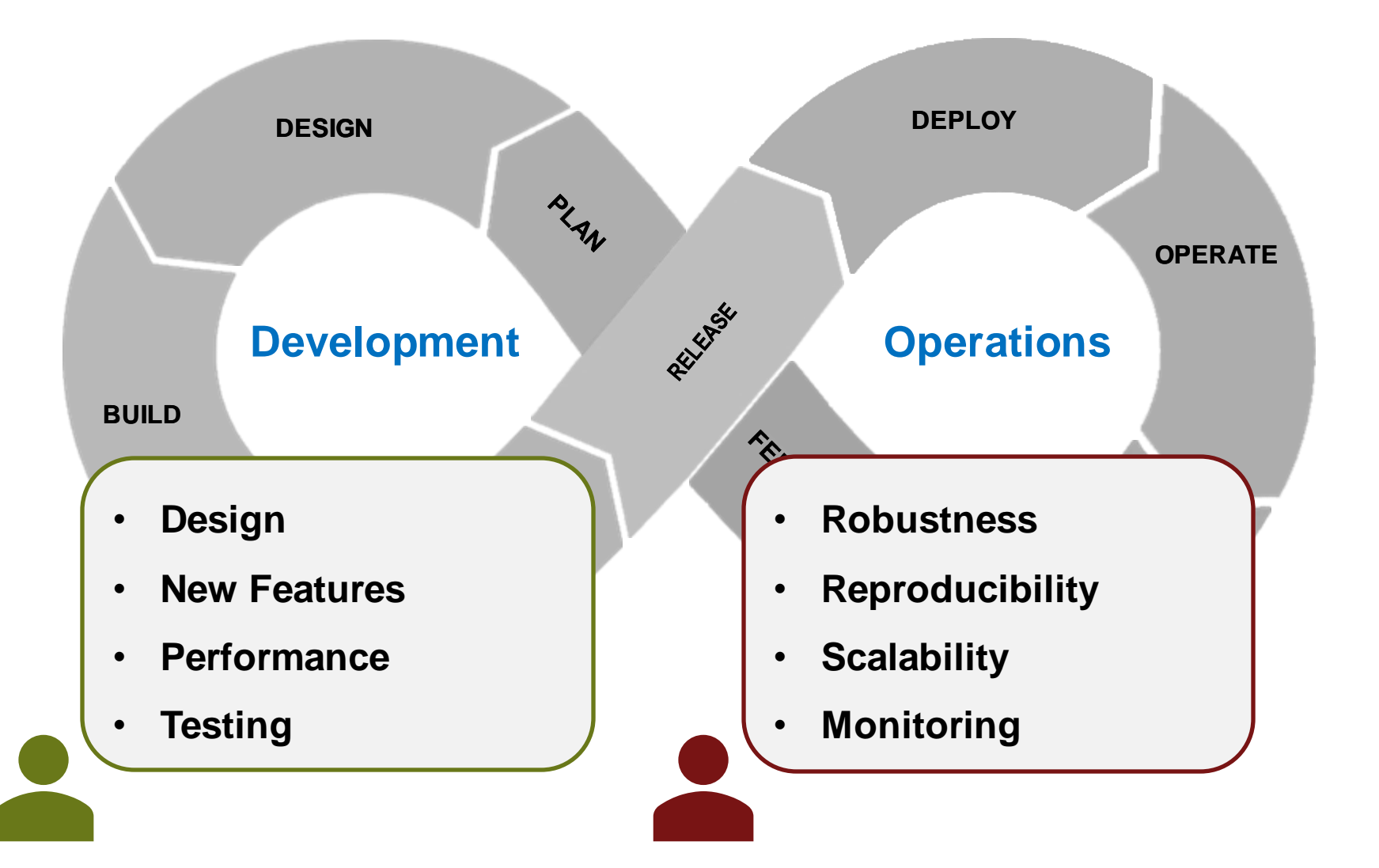

### **Example: Predicting Battery State-of-Health**

- **EXECTE:** Fleet of electric buses
- Maintenance is expensive. **Could we do a better job predicting when batteries need replacing?**
- Started gathering telemetry data on batteries

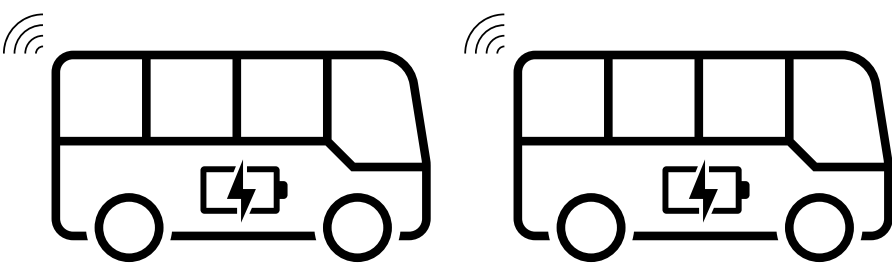

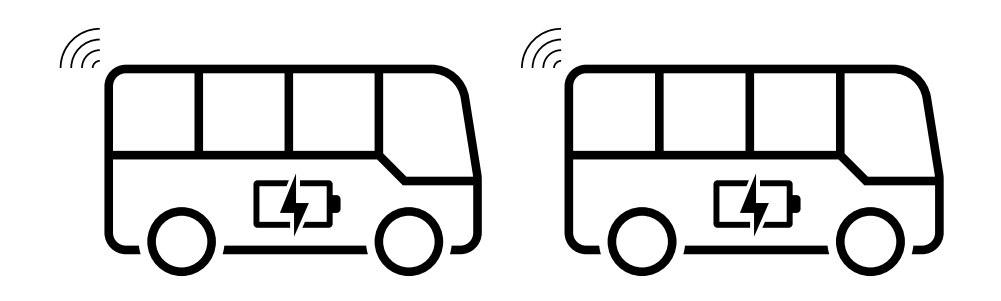

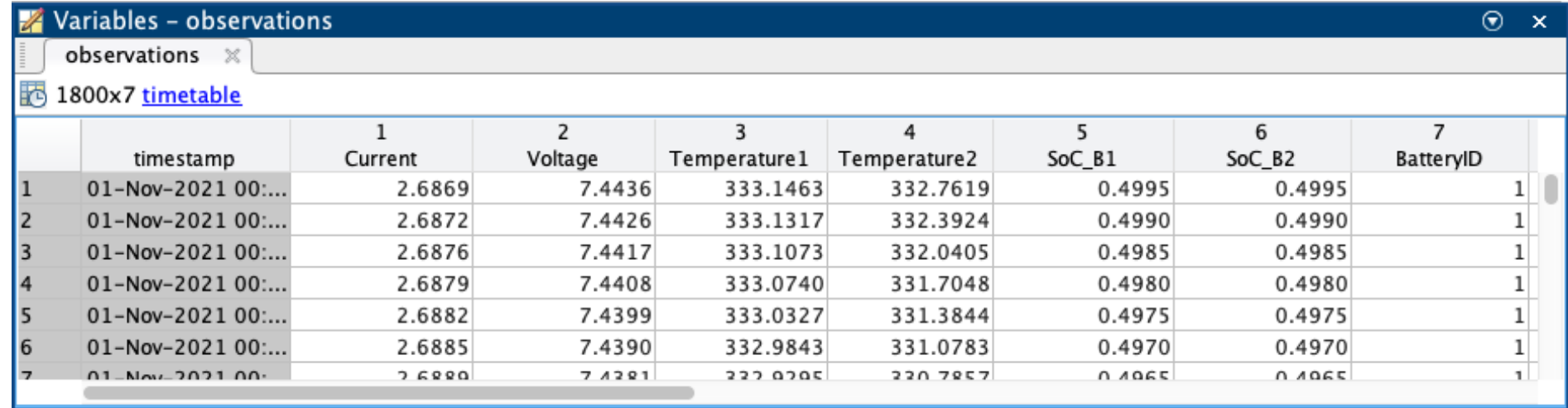

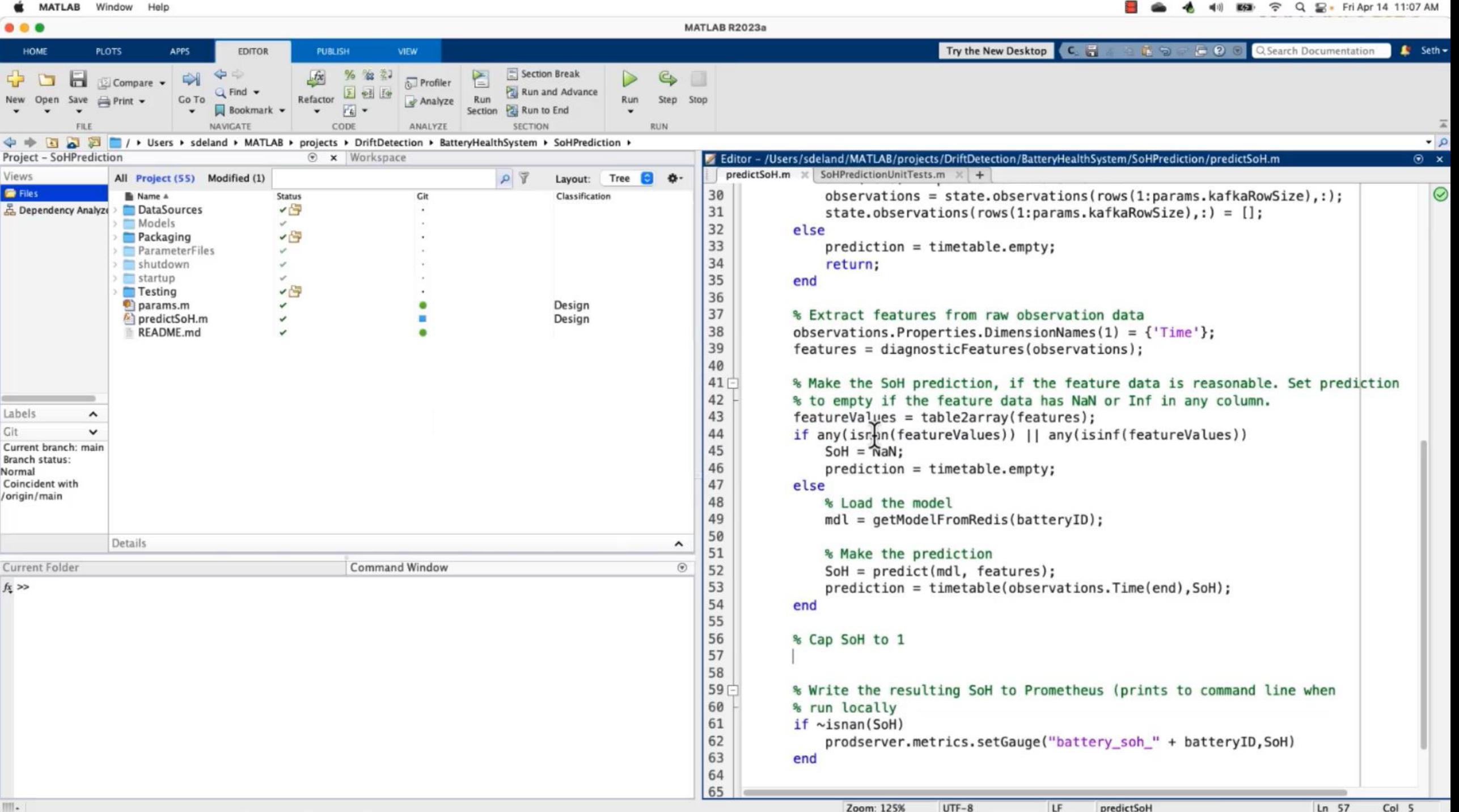

 $000$ **6** Batteries - Dashboards - Grafa X +

#### A Not Secure | batteryhealth.mwlab.io/d/H0NdyV5Vk/batteries?orgId=1&refresh=5s&from=now-30m&to=now  $\leftarrow$   $\rightarrow$ C

#### HB General / Batteries ★ < Ö. Battery All ~ Feature All ~  $\mathsf Q$ > Notes (1 panel) |☆

噐

 $^\copyright$ 

 $\ominus$ 

0

 $\circlearrowright$ 

۵

 $_{\odot}$ 

#### - Battery and Model Health

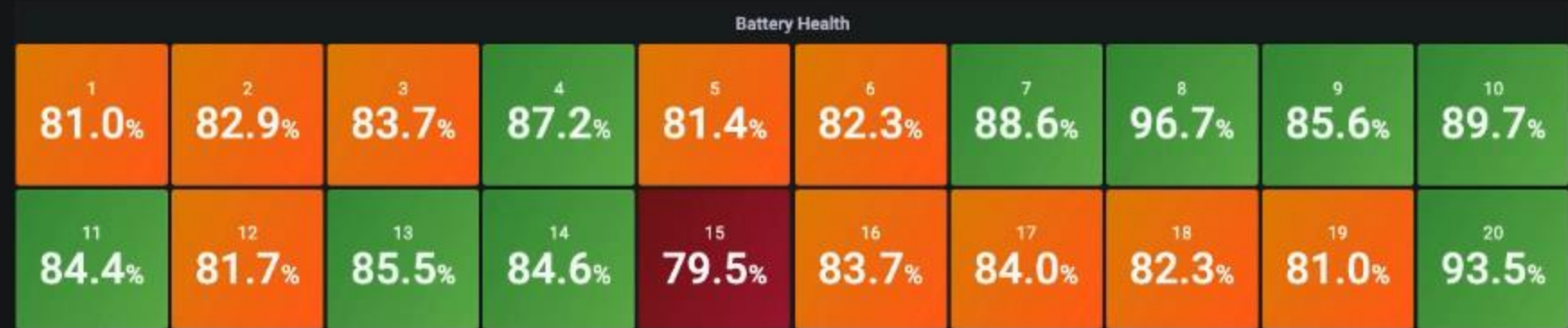

- Battery 1 Health and Drift Status

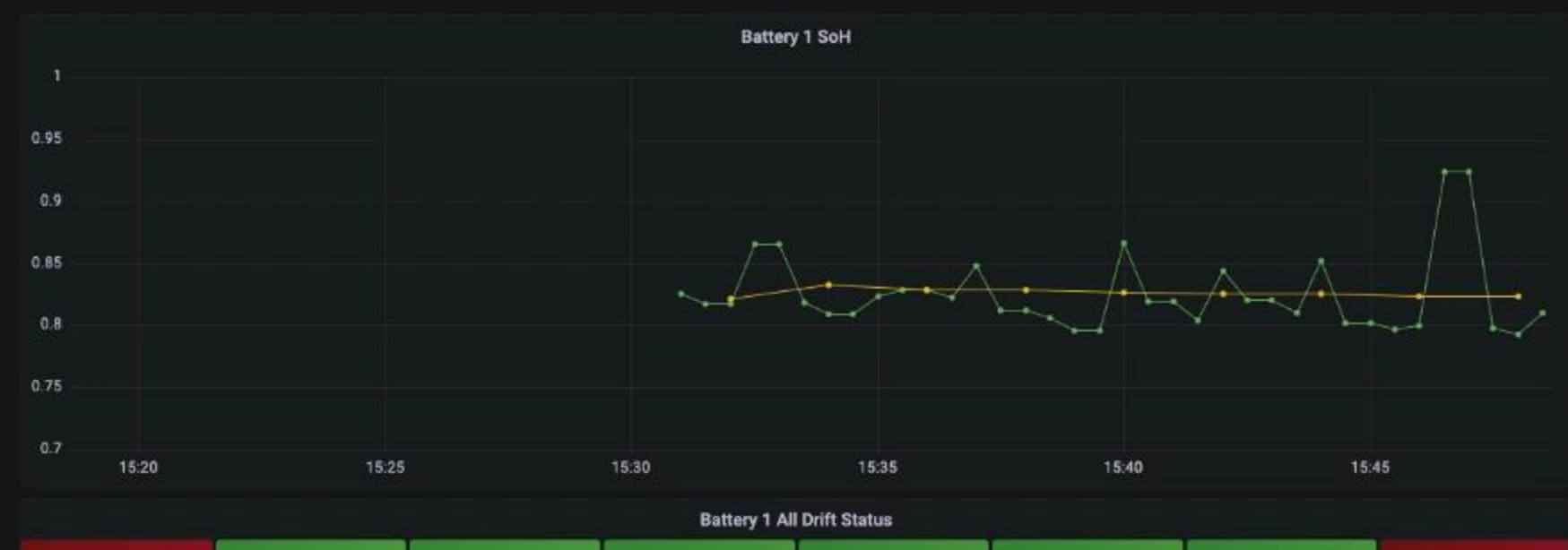

#### ◎ ⊙ Last 30 minutes > Q Q

西 ☆ 》

 $\mathbf{d} \mathbf{d}$ Ð

 $\mathbb{N}$ 

### Create a SoH prediction function using domain-specific tools for engineering data and predictive maintenance

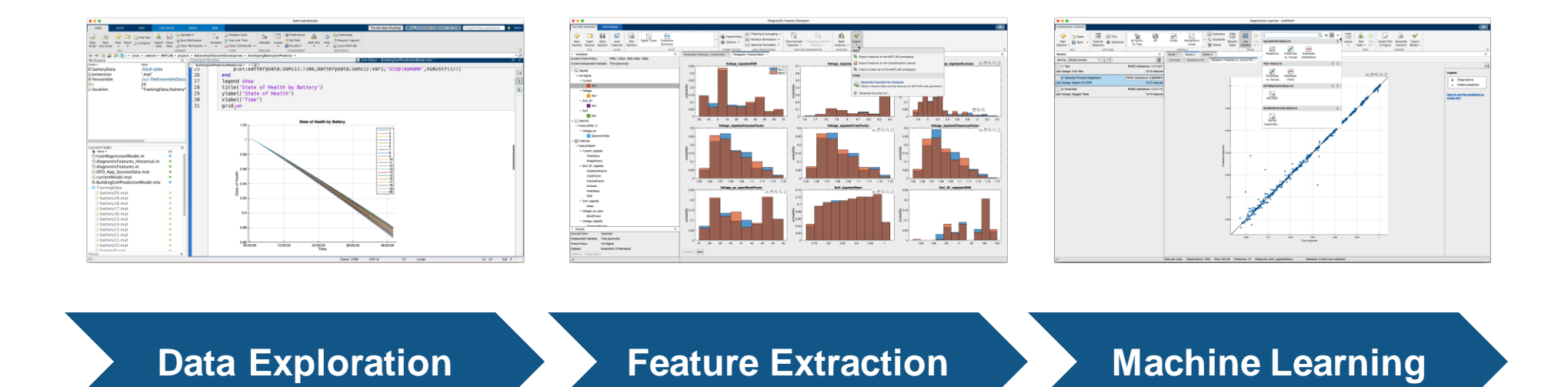

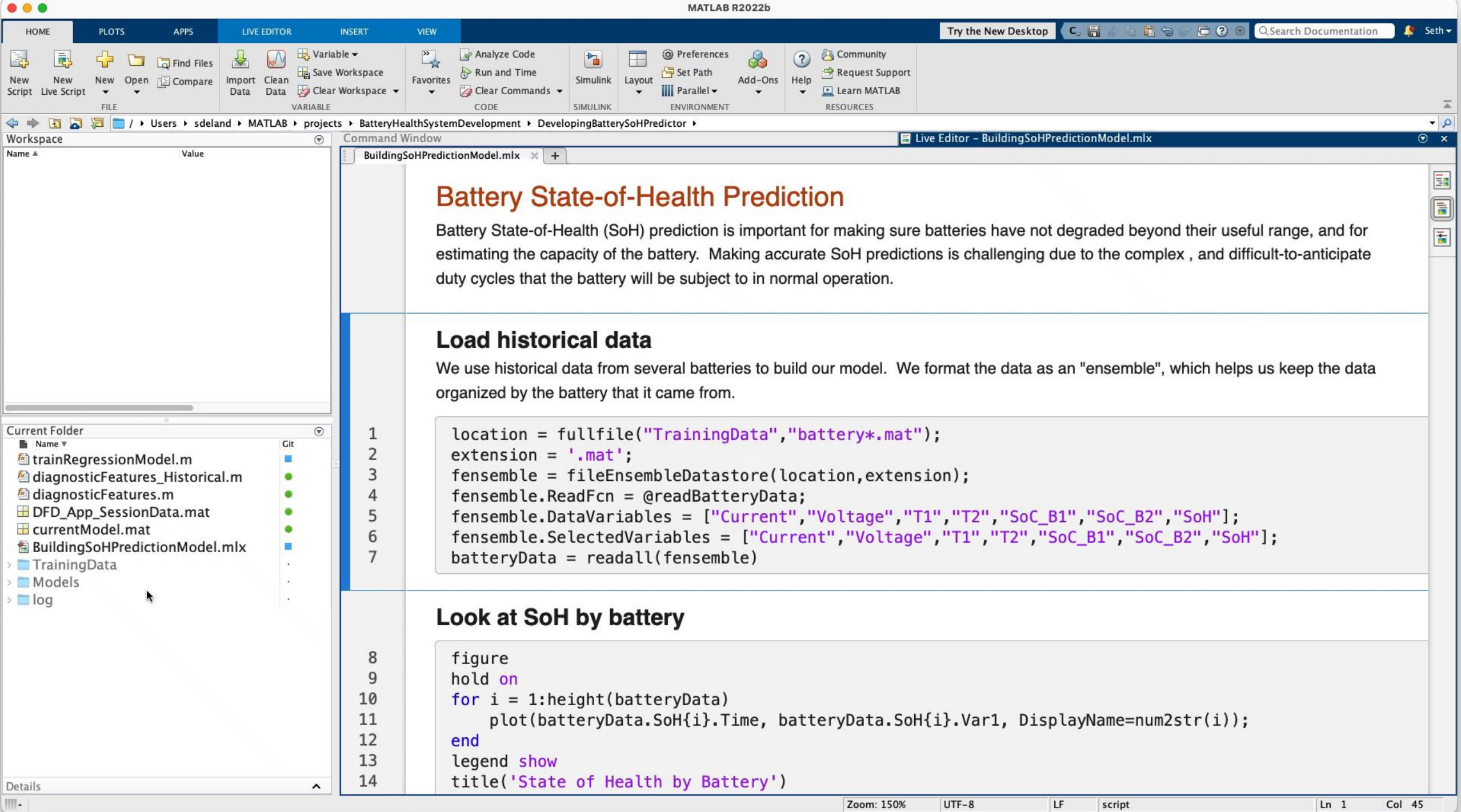

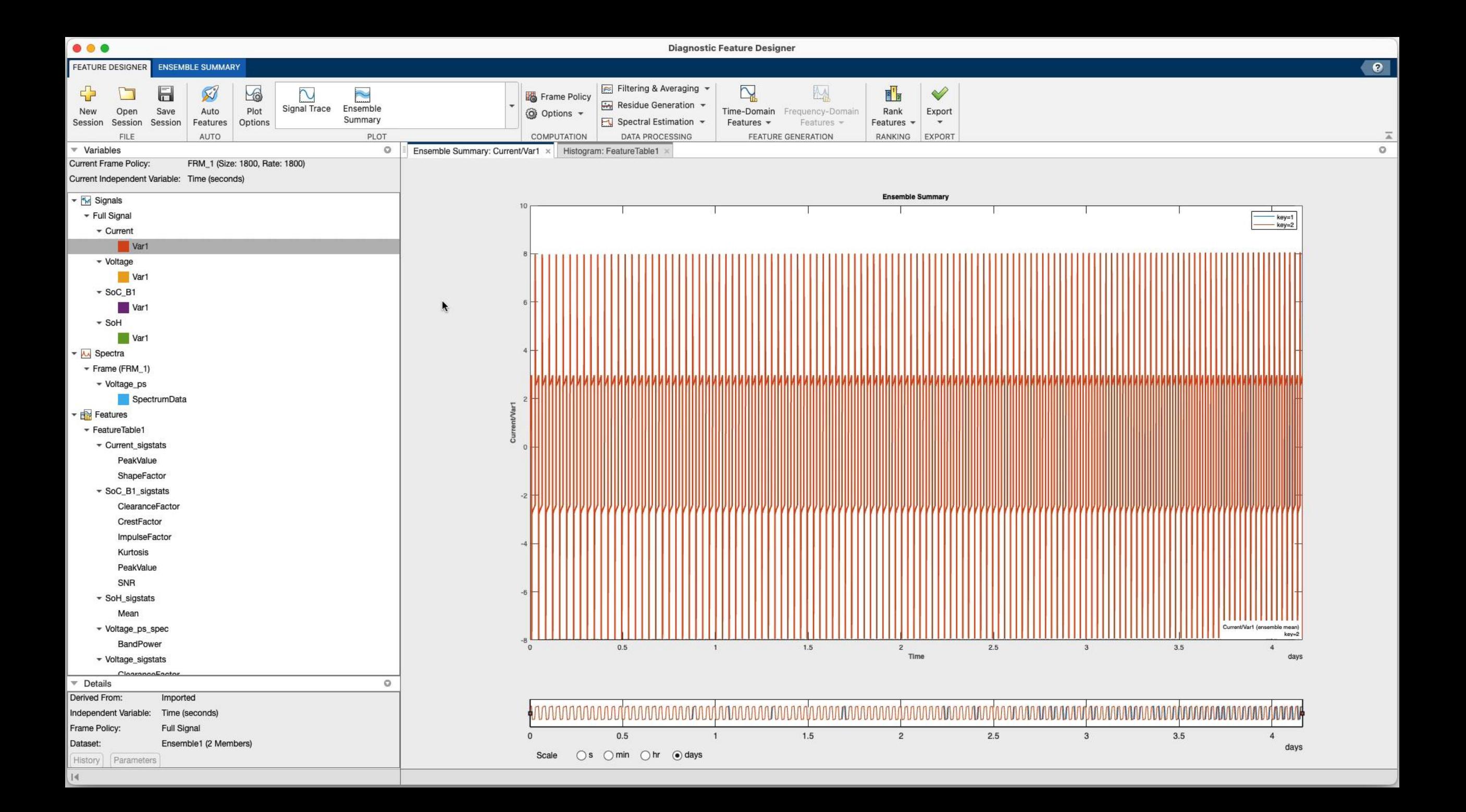

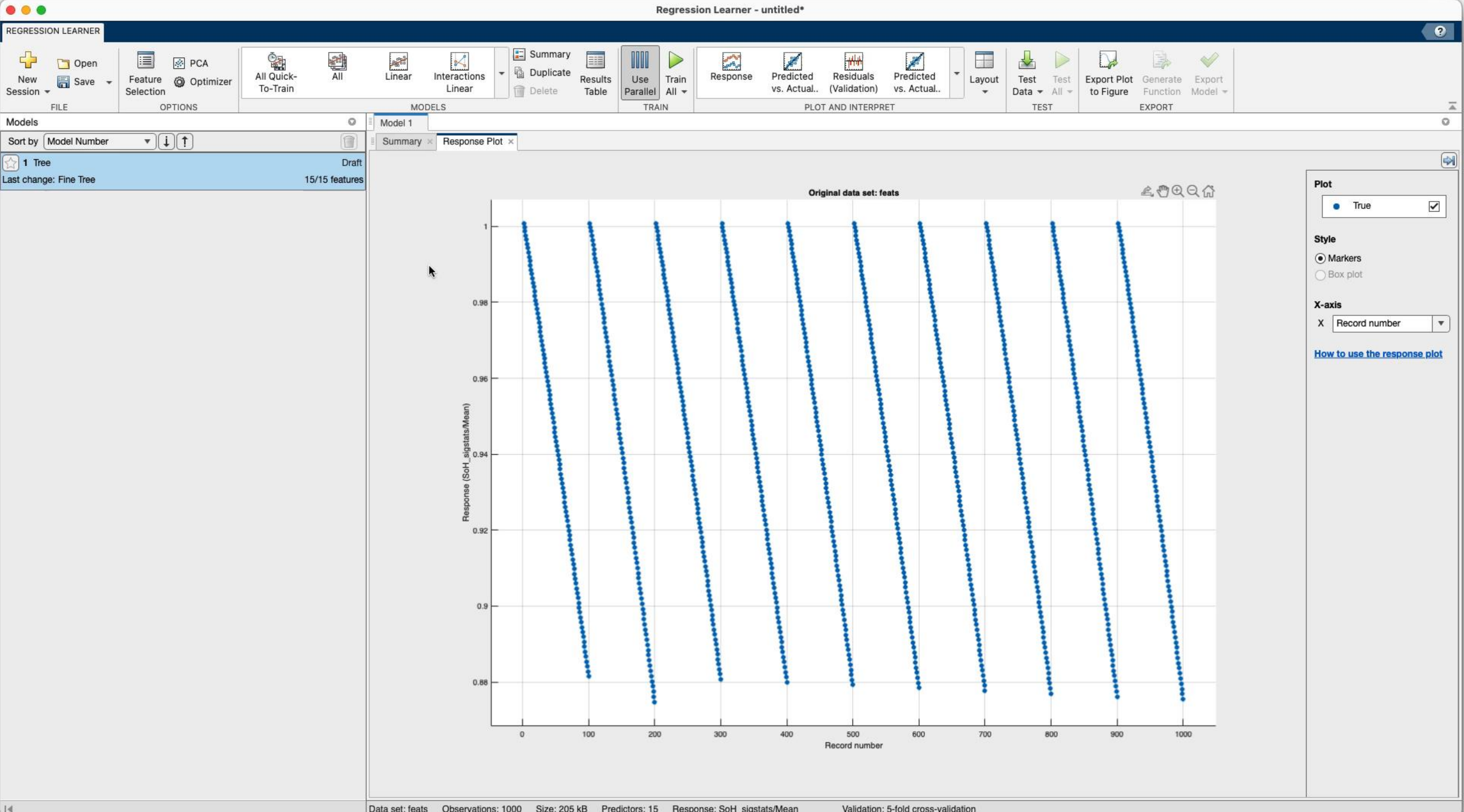

**MATLAB EXPO** 

#### Typical authoring workflow

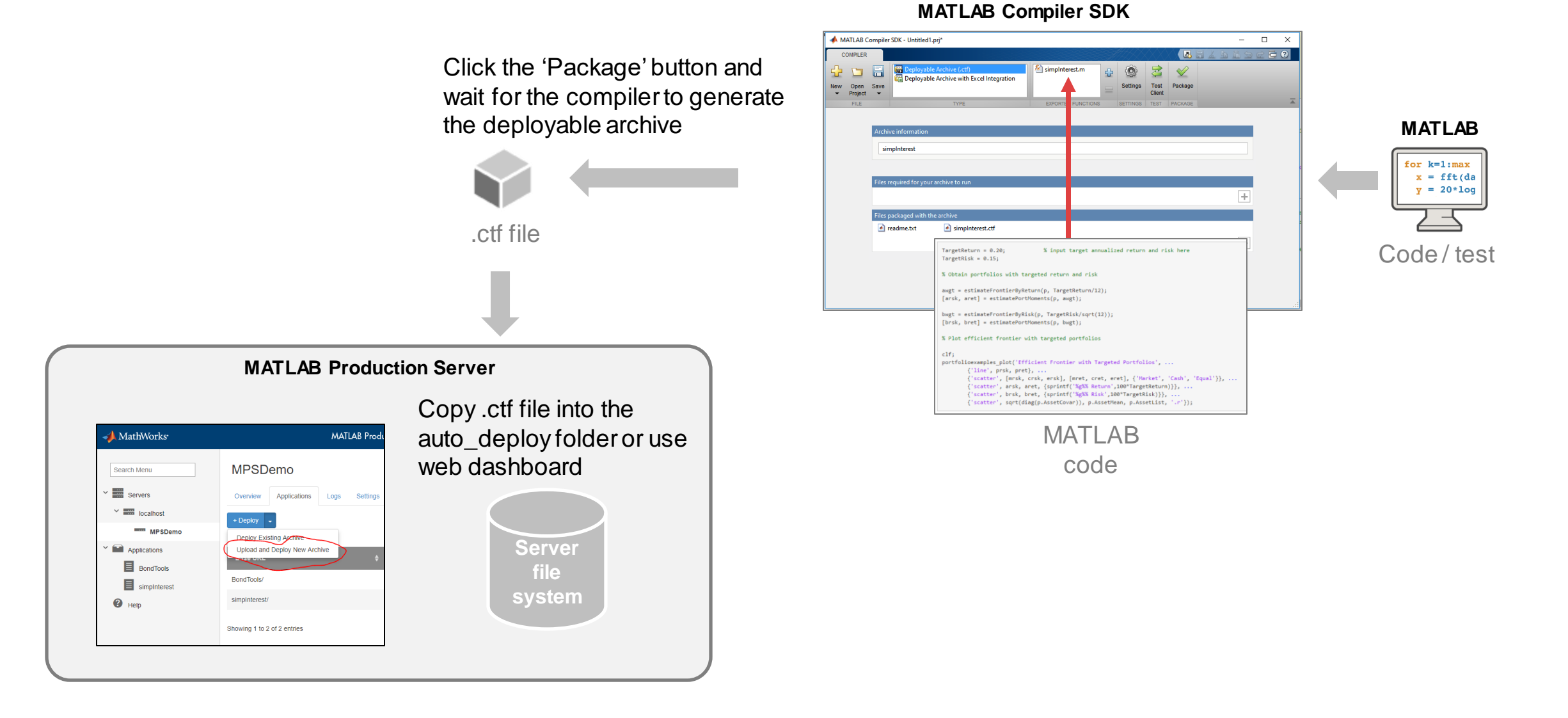

#### Example reference architecture

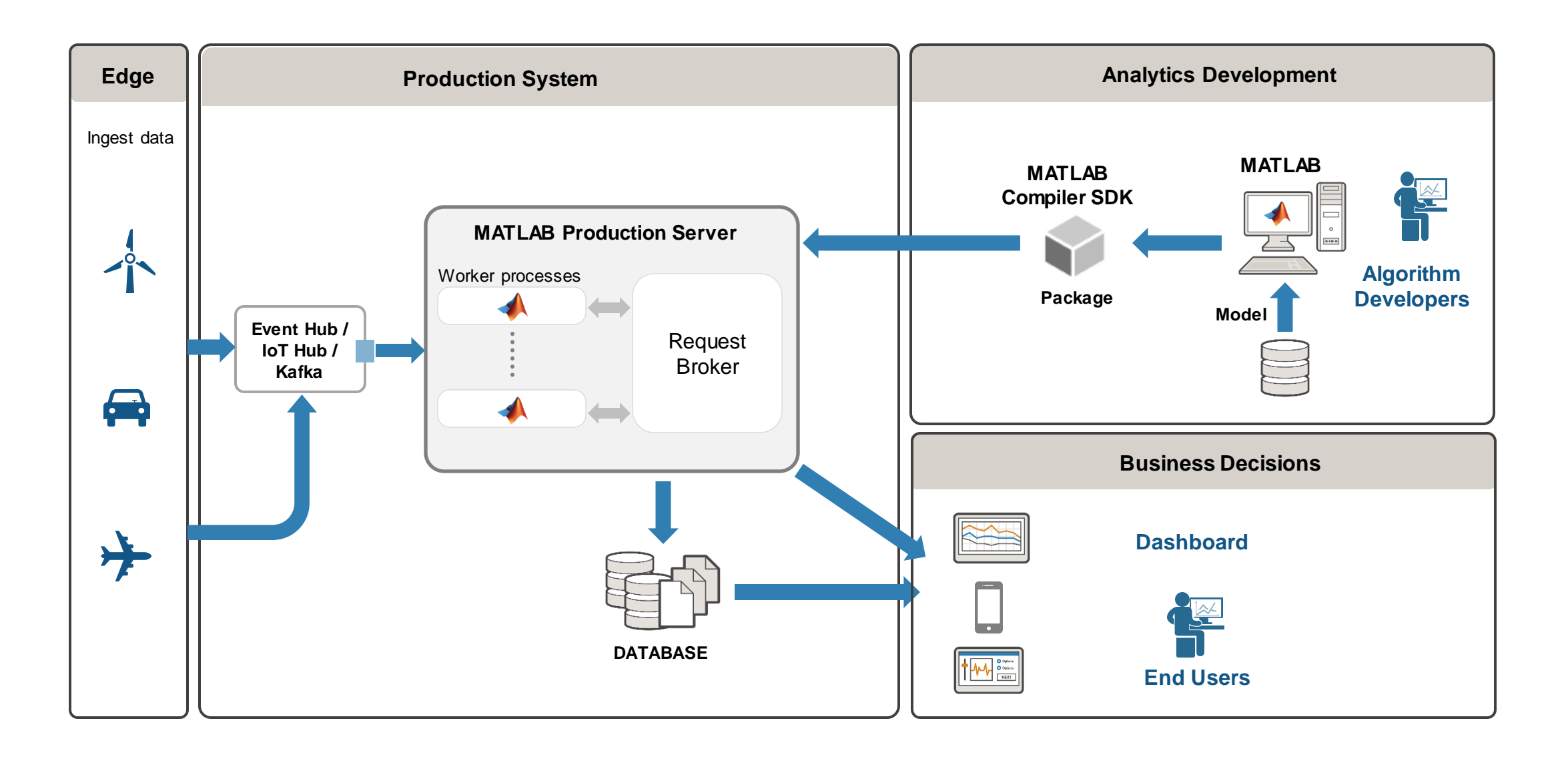

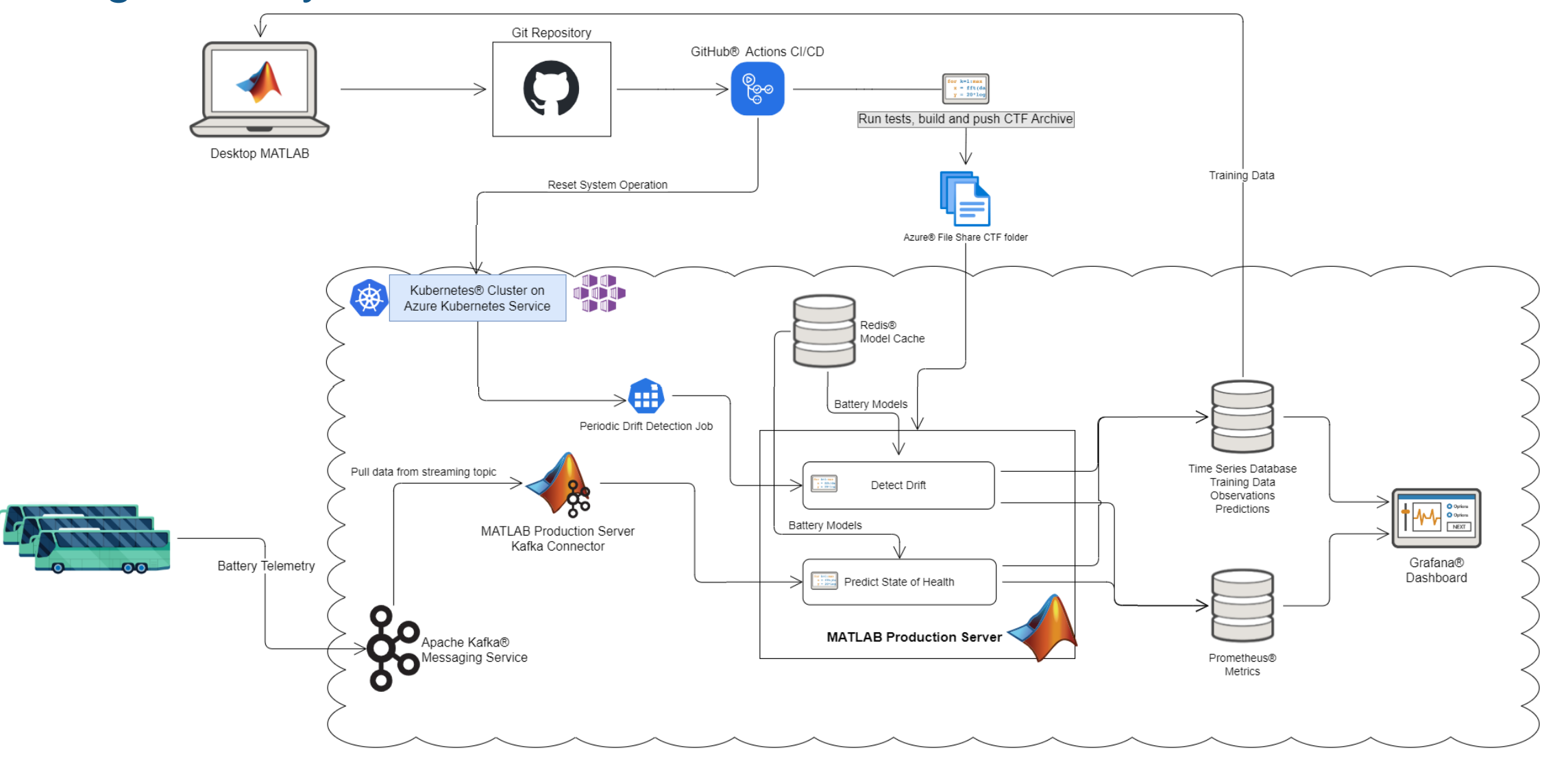

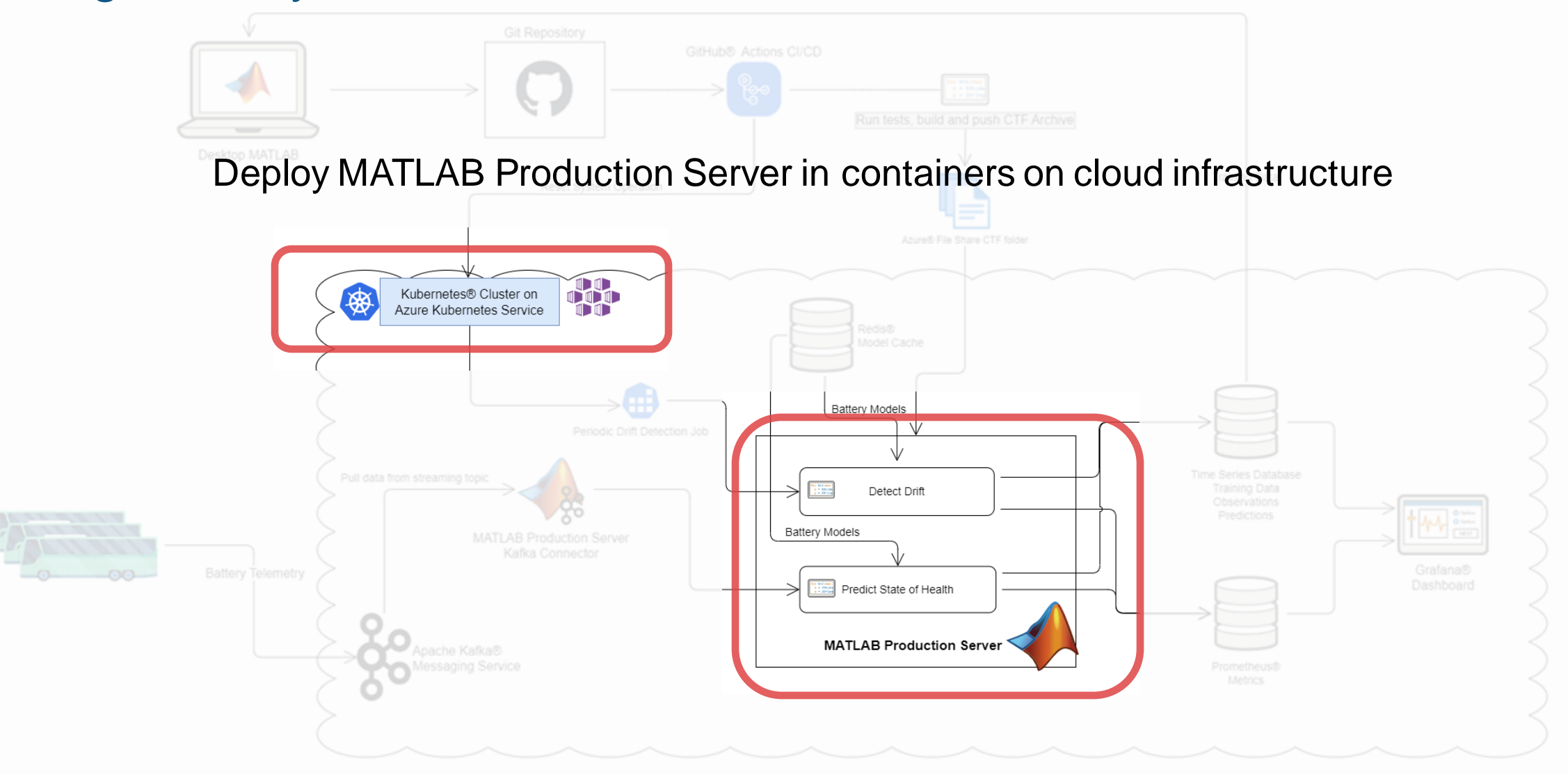

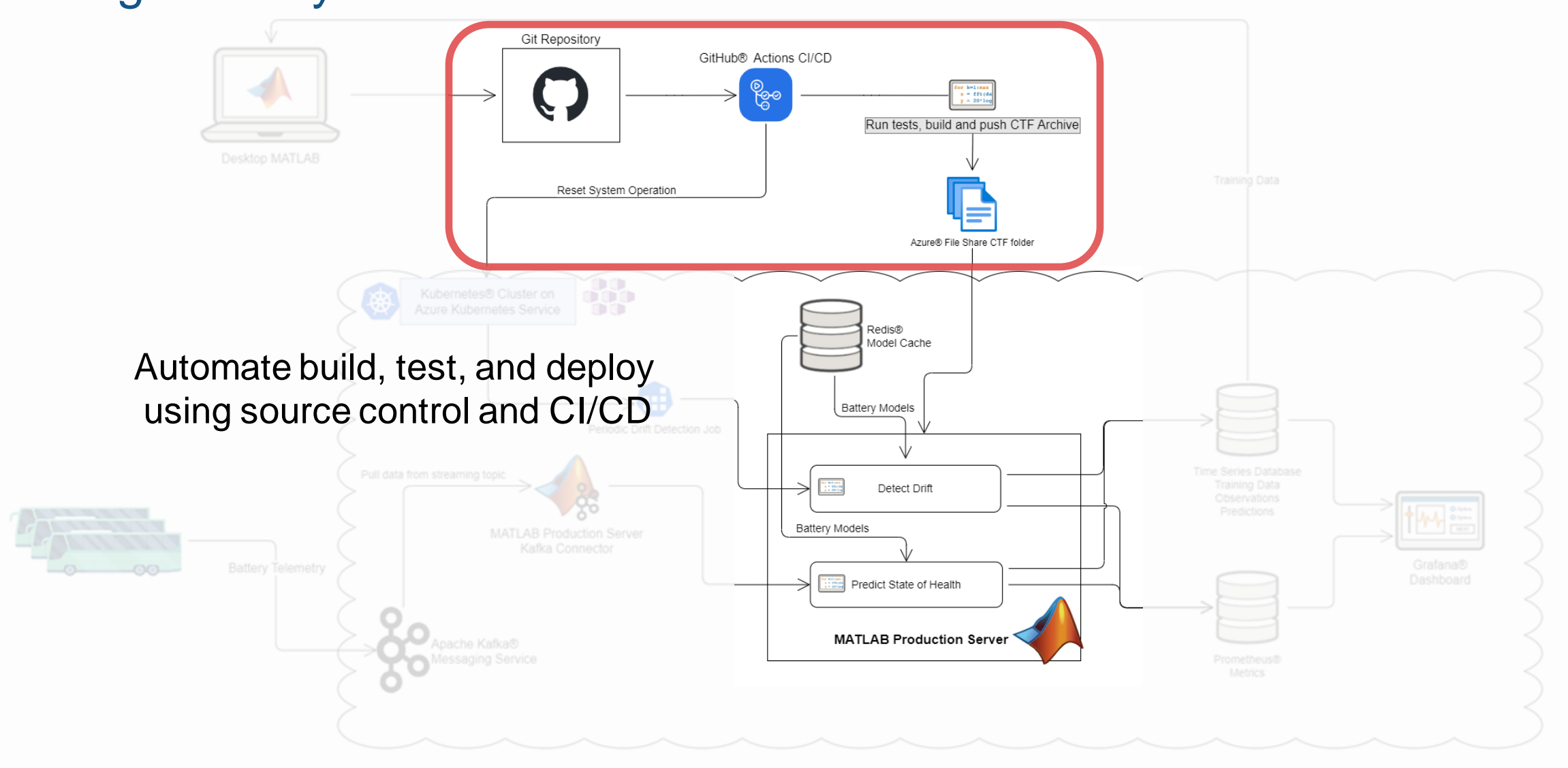

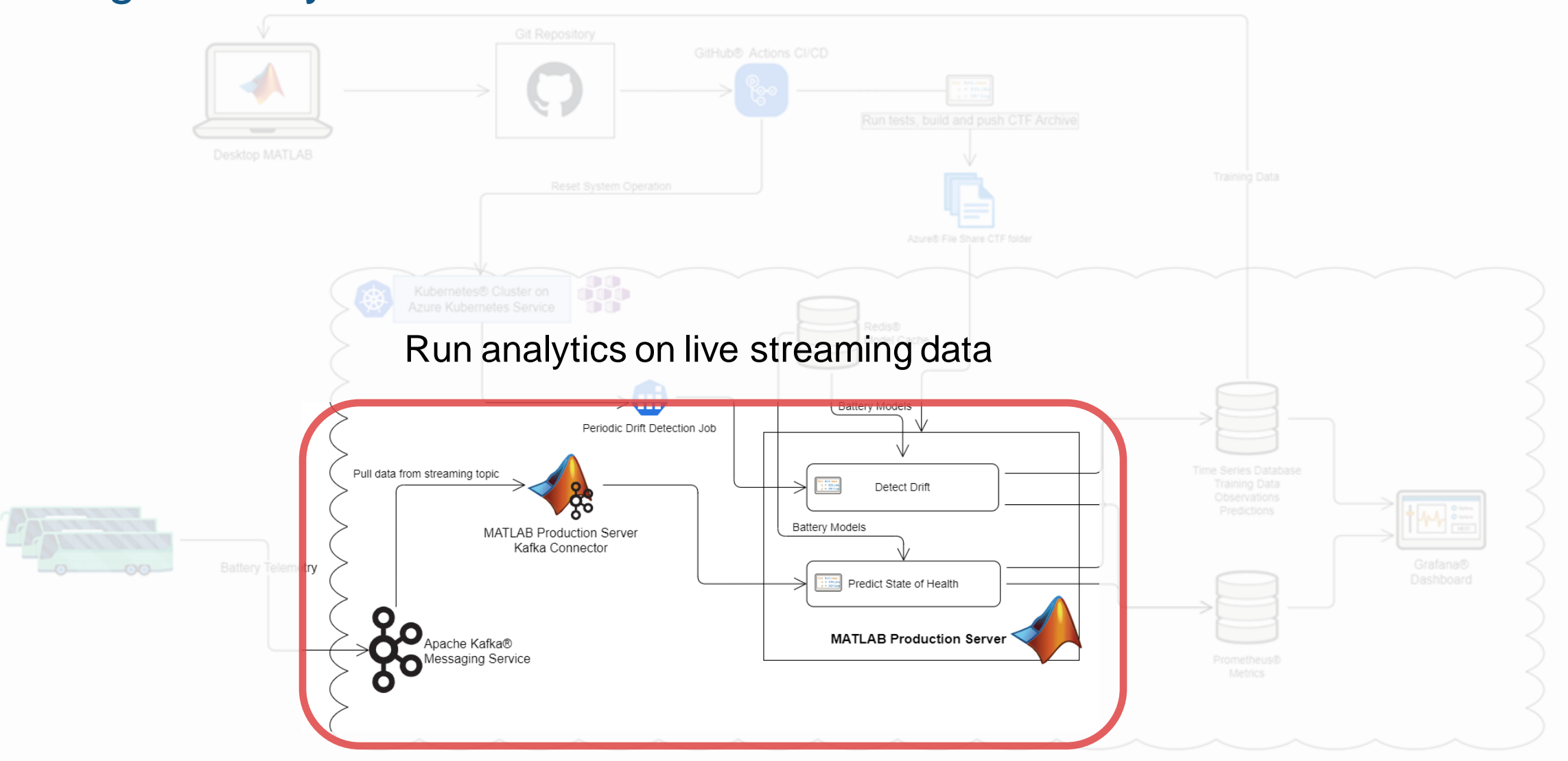

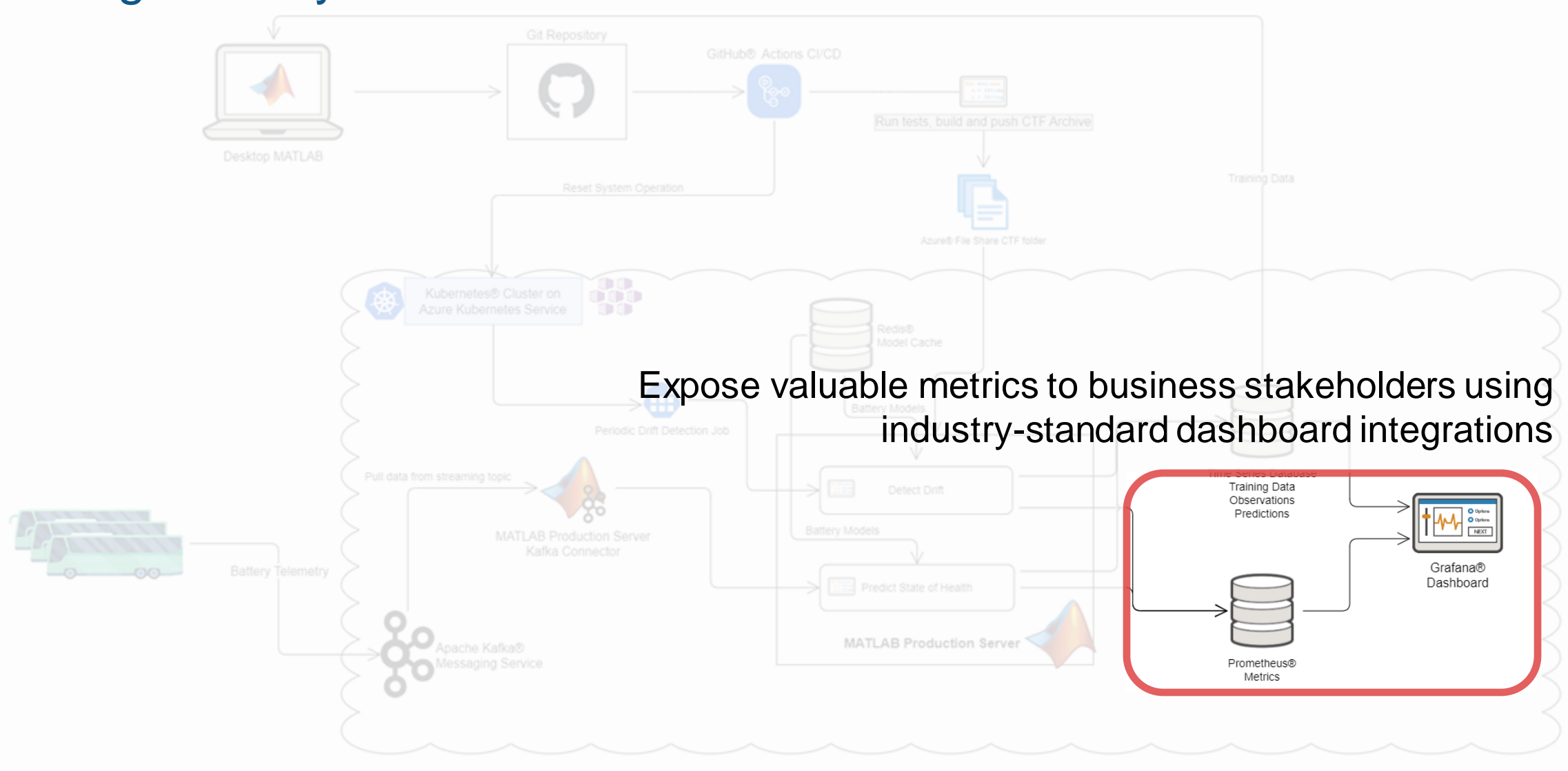

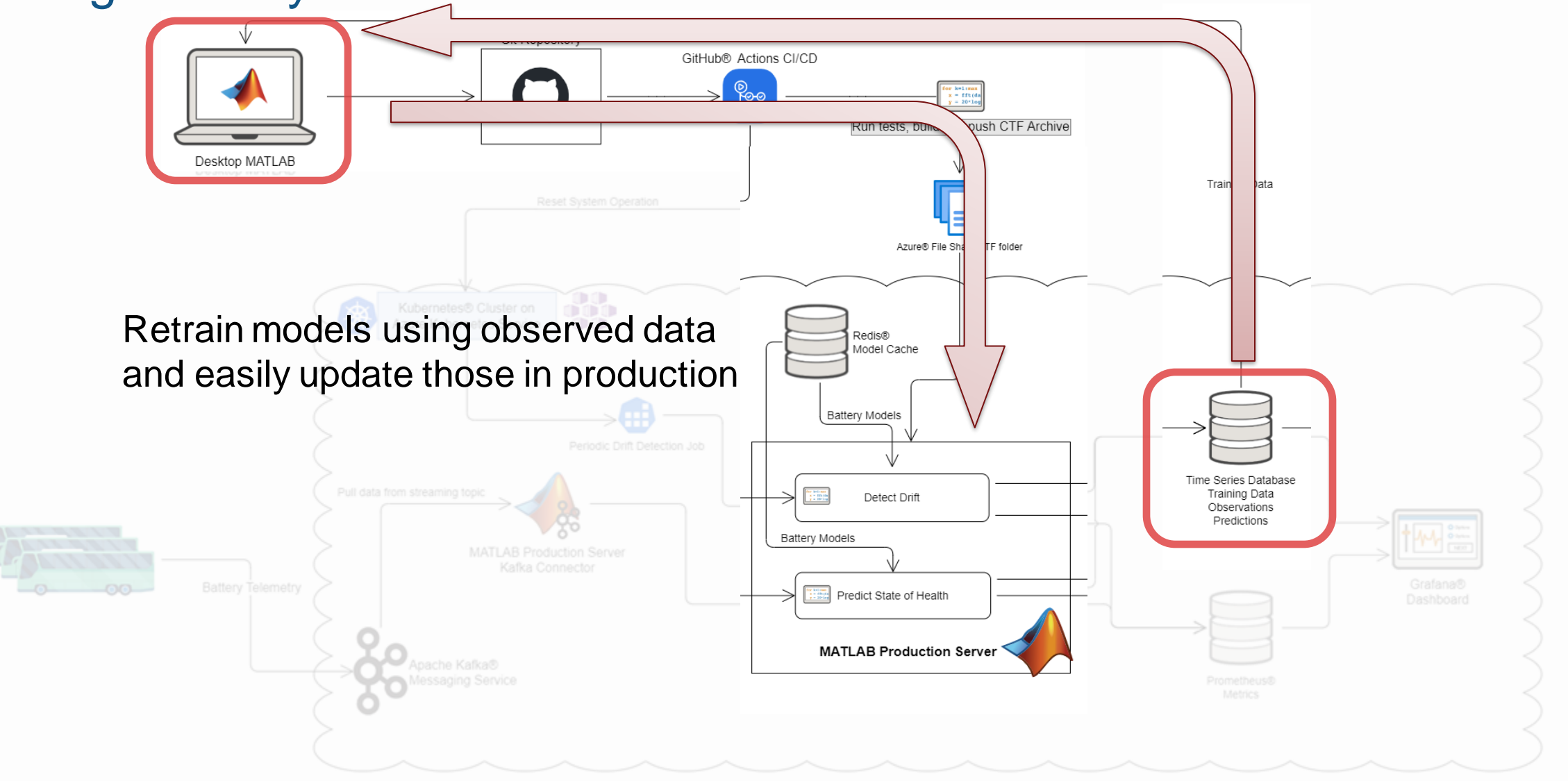

### State of health algorithm in production

Production System

- Receive sensor data as kafka stream
- Load battery model from Redis cache
- **Expose metrics with Prometheus**
- Save data and predictions to database Local testing

Apache Kafka®

Messaging Service

▪ Mock dependencies

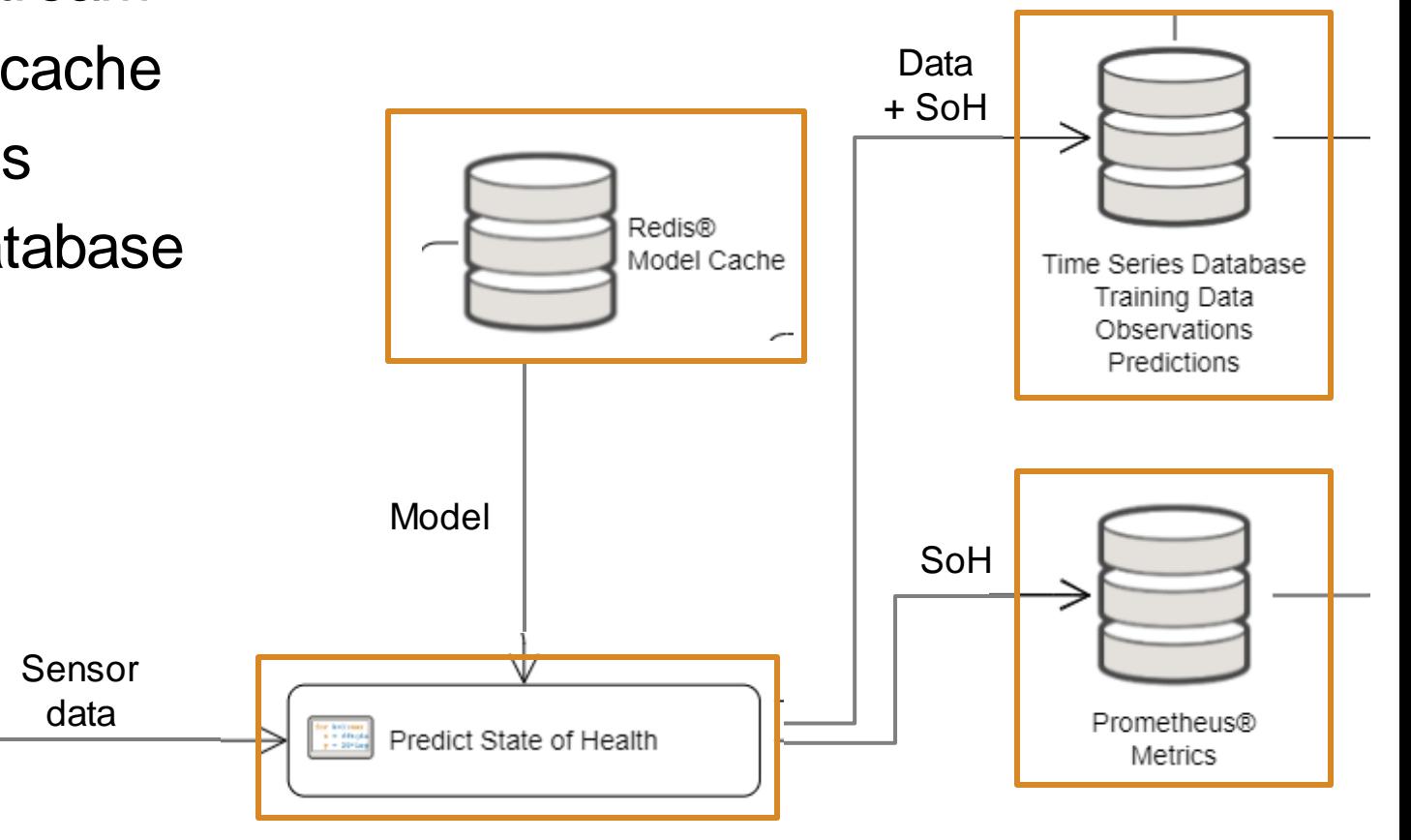

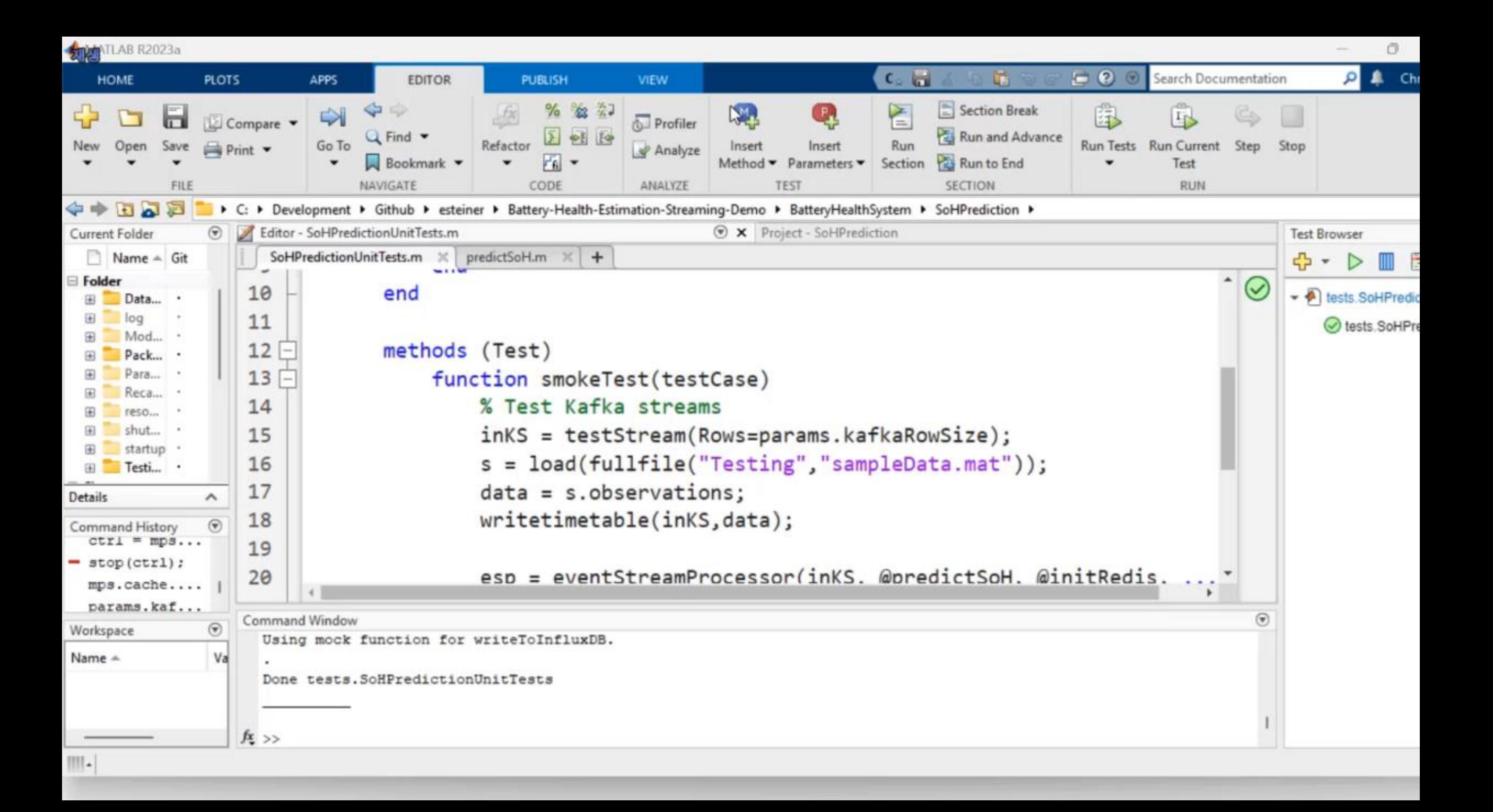

#### Write SoH prediction function to use kafka streams

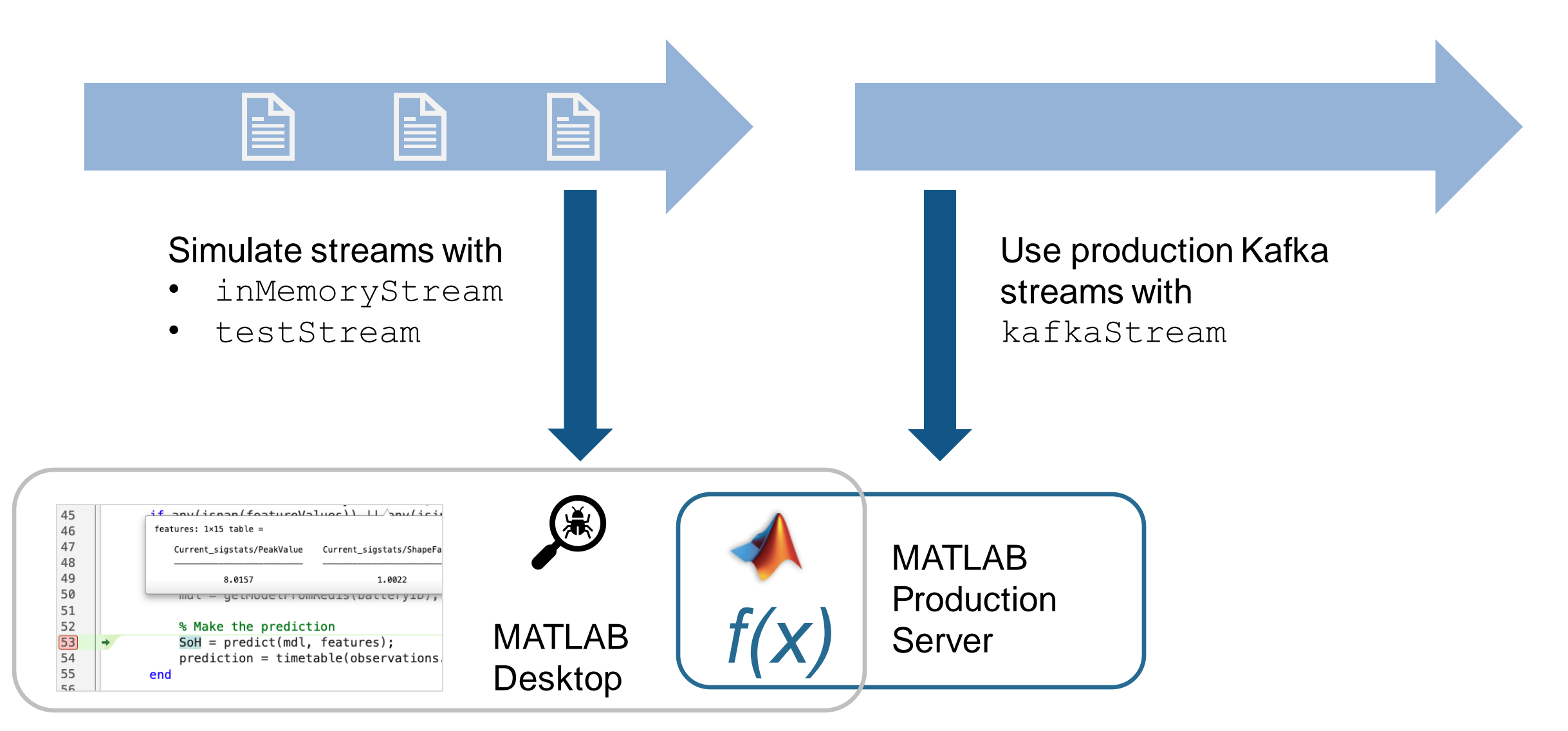

Debug locally, then deploy the same MATLAB code to production.

#### Automatically build, test, package, and deploy MATLAB code

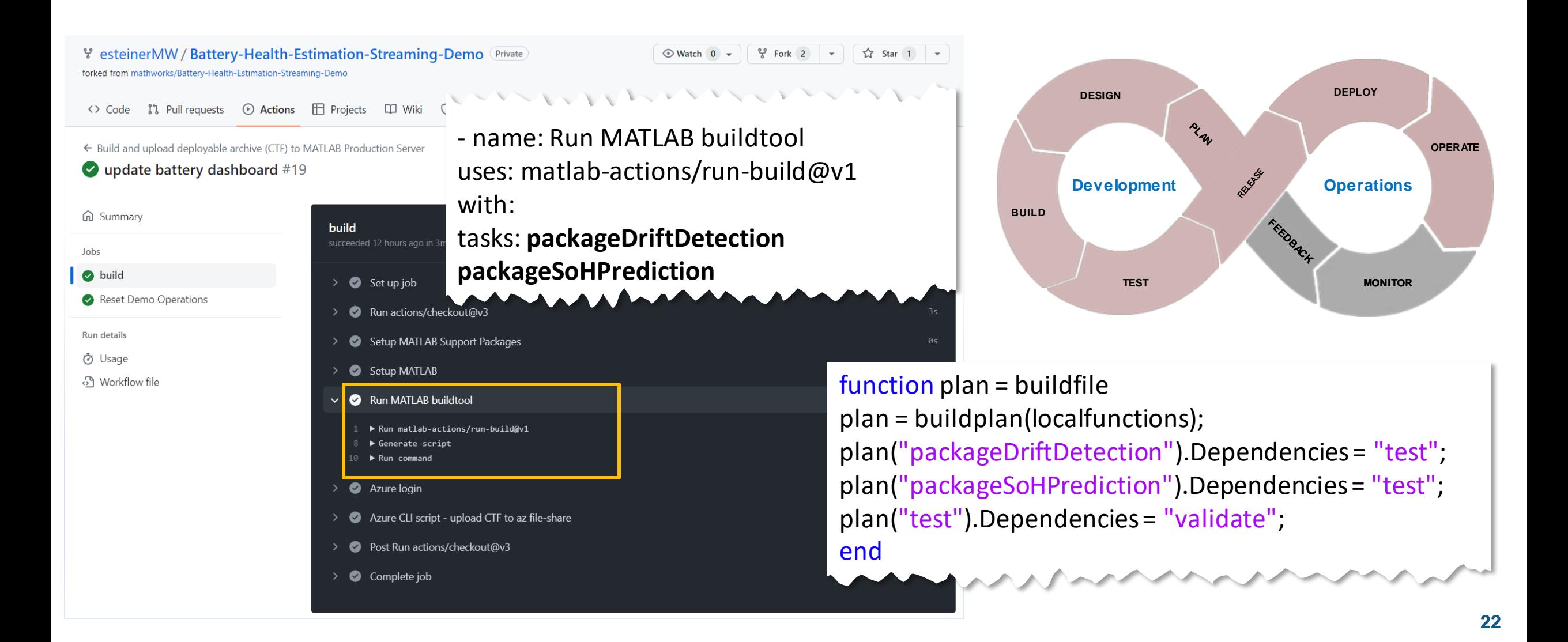

 $000$ **6** Batteries - Dashboards - Grafa X +

#### A Not Secure | batteryhealth.mwlab.io/d/H0NdyV5Vk/batteries?orgId=1&refresh=5s&from=now-30m&to=now  $\leftarrow$   $\rightarrow$ C

#### HB General / Batteries ★ < Ö. Battery All ~ Feature All ~  $\mathsf Q$ > Notes (1 panel) |☆

噐

 $^\copyright$ 

 $\ominus$ 

0

 $\circlearrowright$ 

۵

 $_{\odot}$ 

#### - Battery and Model Health

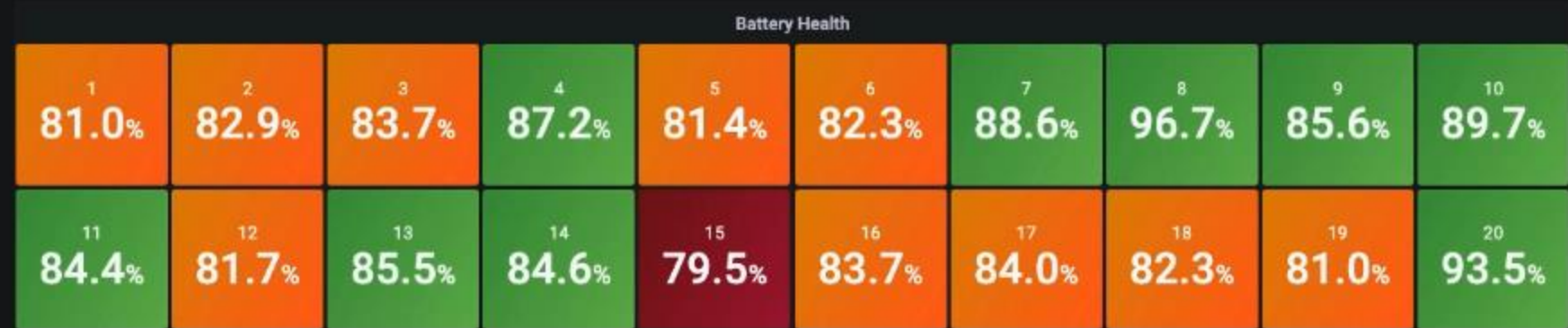

- Battery 1 Health and Drift Status

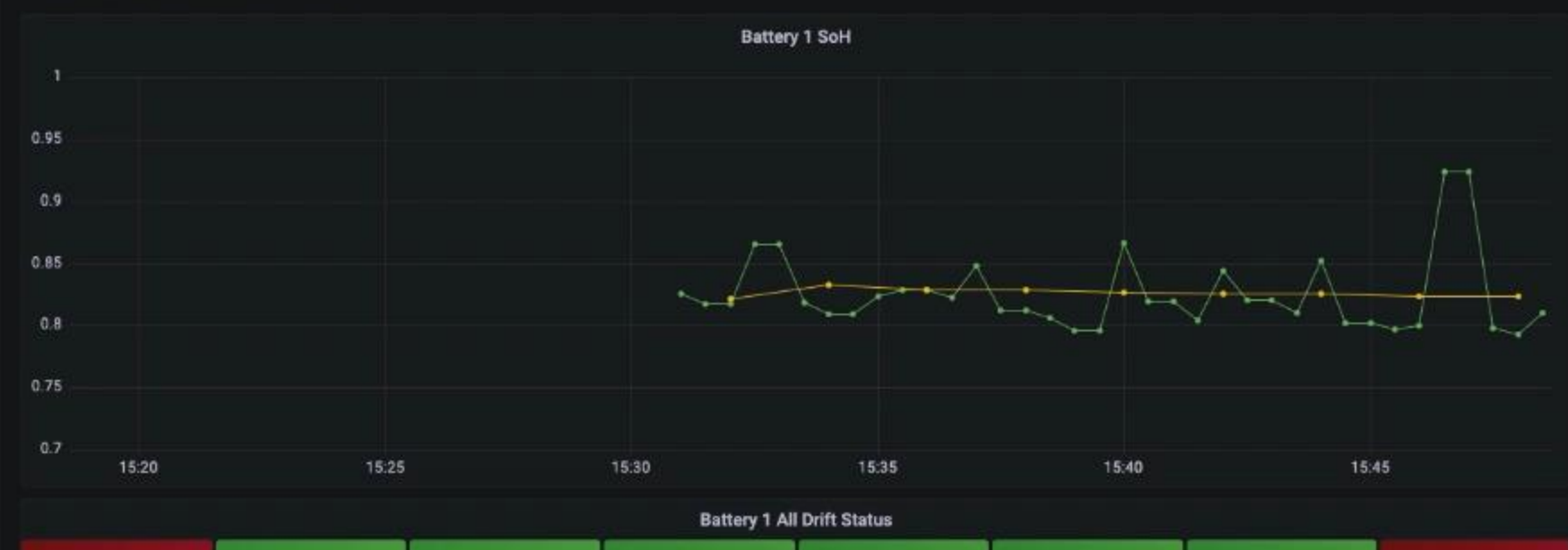

#### ◎ ⊙ Last 30 minutes > Q Q

西 ☆ 》

 $\mathbf{d} \mathbf{d}$ Ð

 $\mathbb{N}$ 

#### The static data assumption rarely holds in the real world

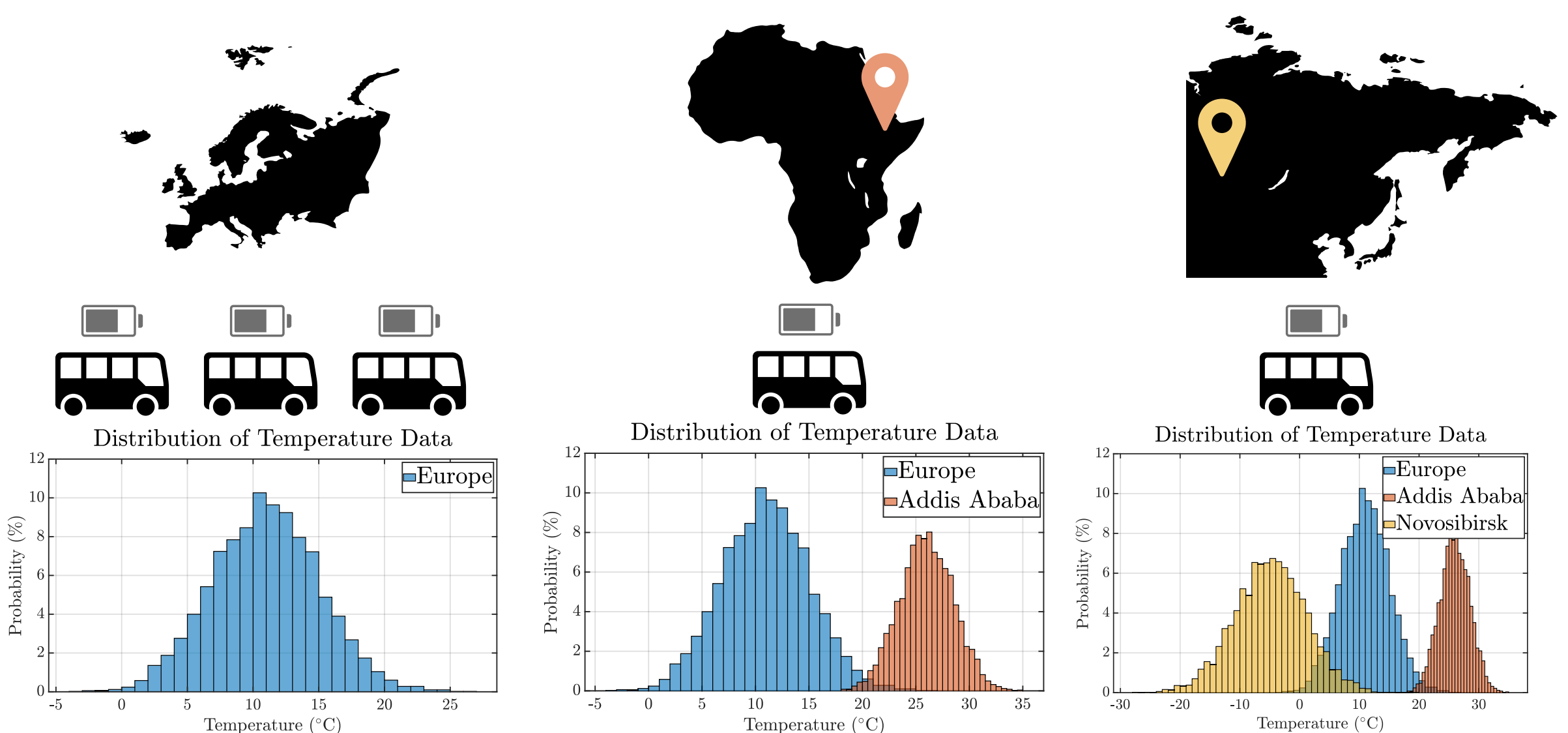

#### Developing drift detection with detectdrift

- Use historical data (training data) to create a baseline distribution
- Generate synthetic data to test for drift
	- This will be replaced by streaming data in the production system
- **Out-of-Distribution Detection for Deep [Neural Networks](https://kr.mathworks.com/help/deeplearning/ug/out-of-distribution-detection-for-deep-neural-networks.html)**

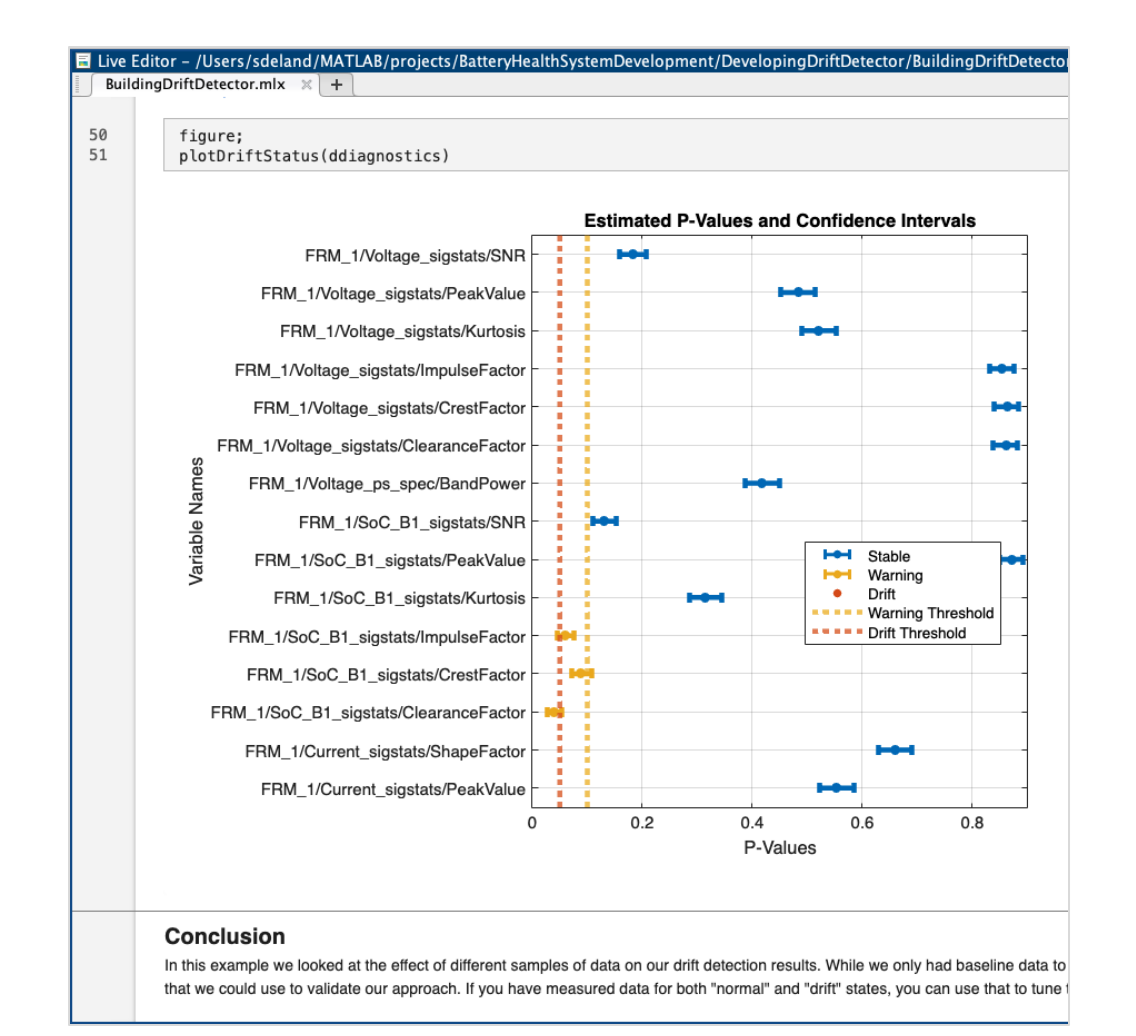

#### Update model when drift is detected

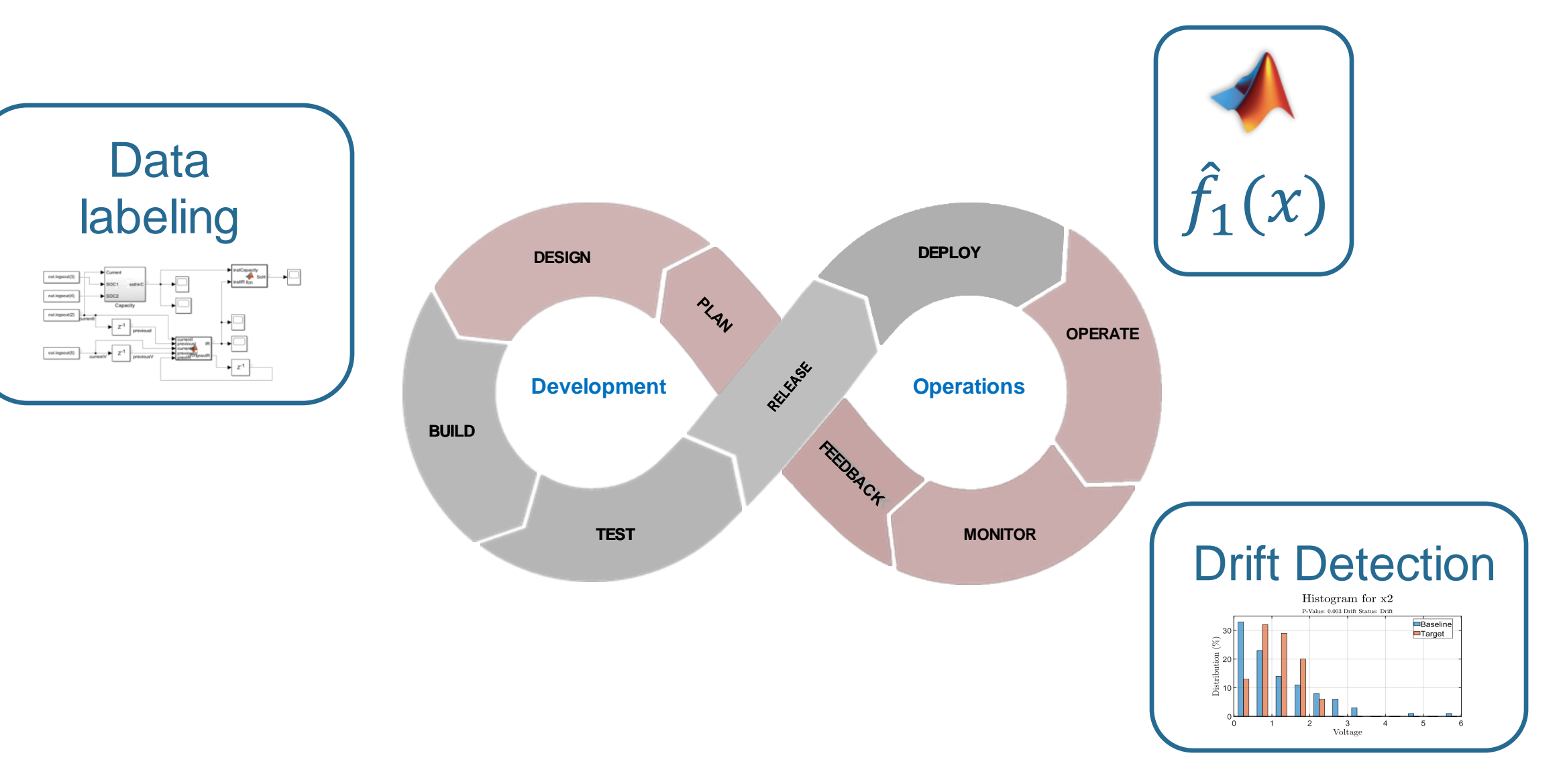

#### Update model when drift is detected

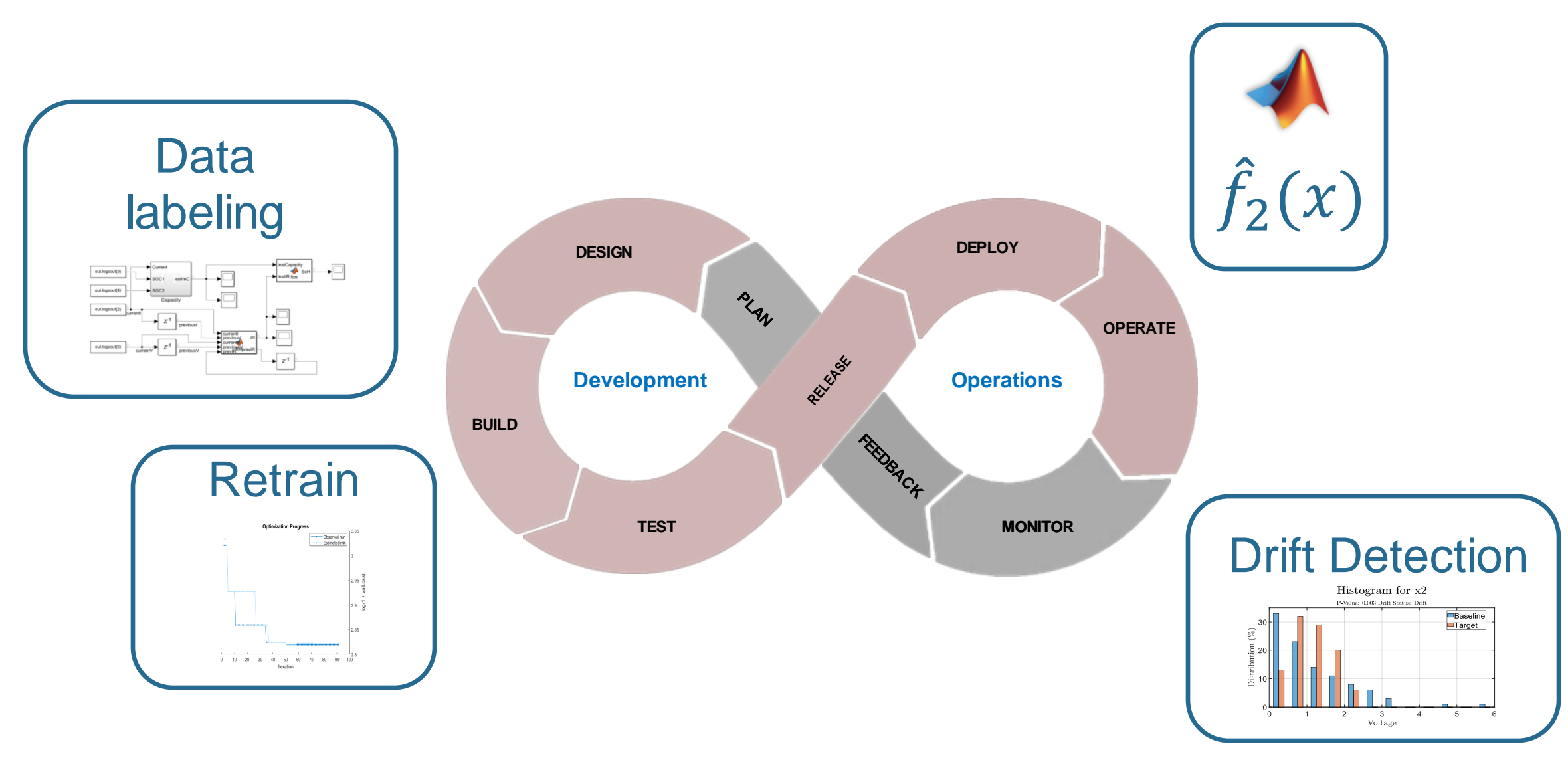

### Diverse teams across Engineering, IT, Line of Business, and Operations must collaborate to achieve success in DevOps

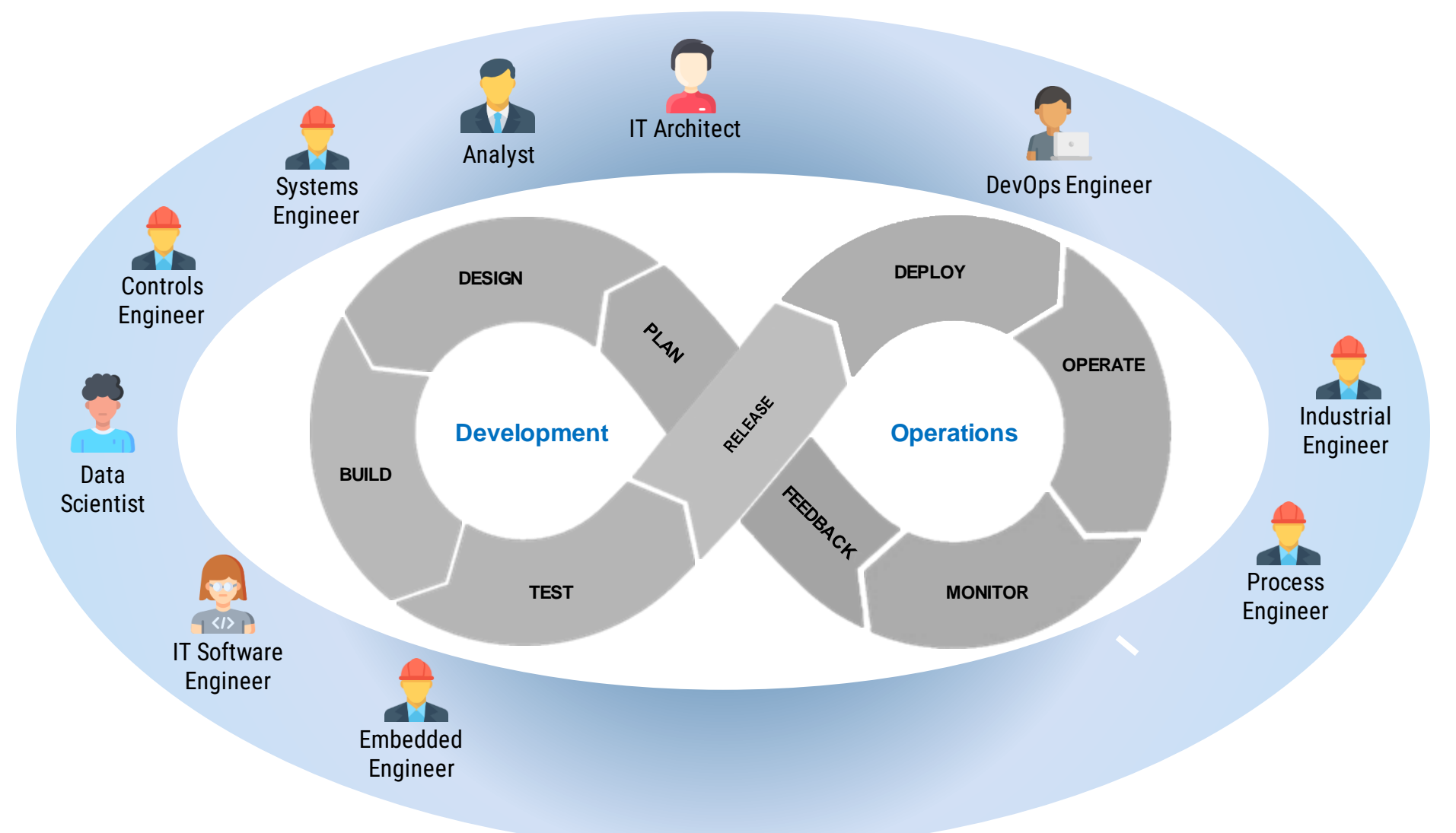

#### Key Takeaways

- **Incorporate familiar MATLAB capabilities**, including Predictive Maintenance and Drift Detection, in operations
- **Integrate with production systems** like data sources and dashboards, and translate those integrations from desktop to cloud servers
- **Automatically build, test, package, and deploy MATLAB code and Simulink models** with CI/CD

#### Learn More

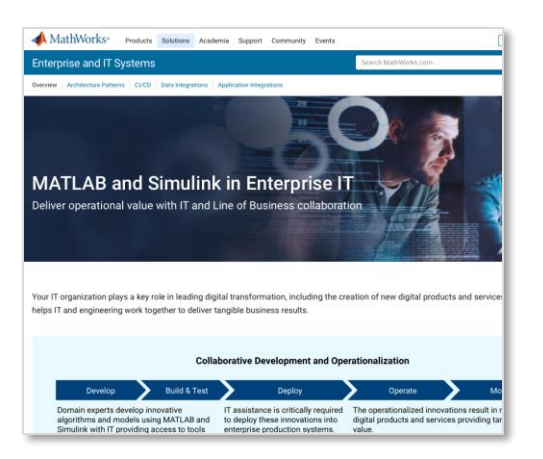

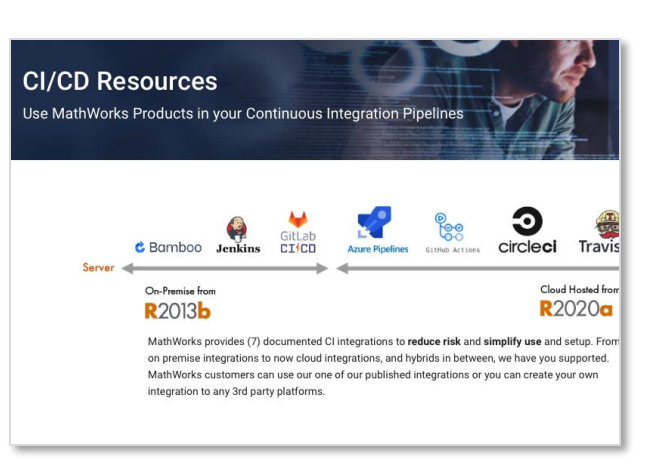

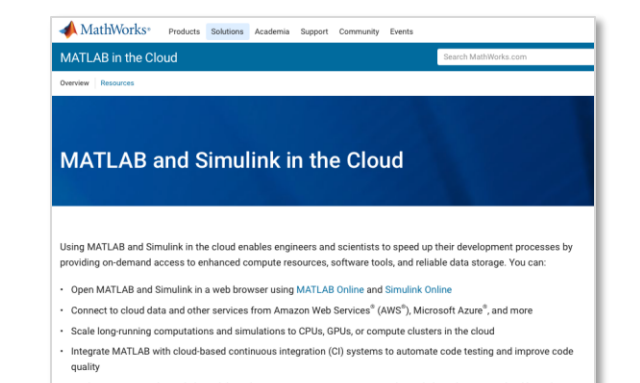

Deploy MATLAB and Simulink models and incorporate custom MATLAB and Simulink analytics into cloud-based applications without recoding in other languages

**How MATLAB and Simulink are used with Enterprise IT**

[https://www.mathworks.com/solutions](https://www.mathworks.com/solutions/enterprise-it-systems.html) [/enterprise-it-systems.html](https://www.mathworks.com/solutions/enterprise-it-systems.html)

#### **CI/CD Resources**

[https://www.mathworks.com/](https://www.mathworks.com/solutions/enterprise-it-systems/ci-cd.html) [solutions/enterprise-it](https://www.mathworks.com/solutions/enterprise-it-systems/ci-cd.html)[systems/ci-cd.html](https://www.mathworks.com/solutions/enterprise-it-systems/ci-cd.html)

#### **MATLAB and Simulink in the Cloud**

[https://www.mathworks.com/](https://www.mathworks.com/solutions/cloud.html) [solutions/cloud.html](https://www.mathworks.com/solutions/cloud.html)

#### Automating Machine Learning with DevOps for MATLAB and Simulink

By Peter Webb and Gokhan Atinc, MathWorks

As more organizations rely on machine learning applications for core business functions, many are taking a closer look at the full lifecycle of those applications. The initial focus on development and deployment of machine learning models has expanded to encompass continuous monitoring and updates. Changes in the input data may decrease a model's predictive or classification accuracy. Prompt retraining and model evaluation produces better models and more accurate decisions

In machine learning operations, or ML Ops, the plan, design, build, and test activities of development are linked with the deploy, operate, and monitor activities of operations in a continuous feedback loop (Figure 1). Many data science teams have started to automate parts of the ML Ops cycle, such as deployment and operations.

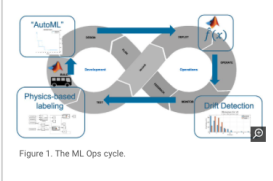

**Automating Machine Learning with DevOps for MATLAB and Simulink**

[https://www.mathworks.com/company/n](https://www.mathworks.com/company/newsletters/articles/automating-machine-learning-with-devops-for-matlab-and-simulink.html) [ewsletters/articles/automating-machine](https://www.mathworks.com/company/newsletters/articles/automating-machine-learning-with-devops-for-matlab-and-simulink.html)[learning-with-devops-for-matlab-and](https://www.mathworks.com/company/newsletters/articles/automating-machine-learning-with-devops-for-matlab-and-simulink.html)[simulink.html](https://www.mathworks.com/company/newsletters/articles/automating-machine-learning-with-devops-for-matlab-and-simulink.html)

# MATLAB EXPO

### **Thank you**

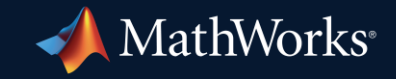

© 2023 The MathWorks, Inc. MATLAB and Simulink are registered trademarks of The MathWorks, Inc. See *mathworks.com/trademarks* for a list of additional trademarks. Other product or brand names may be trademarks or registered trademarks of their respective holders.

**32**

## **Questions?**

#### **Attributions**

- **Apache, Apache Kafka, Kafka and the Kafka logo are trademarks of the Apache Software** Foundation. The Apache Software Foundation has no affiliation with and does not endorse the materials provided at this event.
- The Grafana Labs Marks are trademarks of Grafana Labs, and are used with Grafana Labs' permission. We are not affiliated with, endorsed or sponsored by Grafana Labs or its affiliates.
- Microsoft, Azure, Azure Kubernetes Service, GitHub, GitHub Actions, and their associated logos are trademarks of the Microsoft group of companies.
- **Prometheus, Kubernetes, and their associated logos are registered trademarks of The Linux** Foundation.
- Redis is a registered trademark of Redis Ltd. Any rights therein are reserved to Redis Ltd. Any use by MathWorks is for referential purposes only and does not indicate any sponsorship, endorsement or affiliation between Redis and MathWorks